# **2 MÓDULOS**

# **www.ici.edu.pe**

# **FOTOGRAMETRÍA CON DRONE PARA TOPOGRAFÍA Y MINERÍA SEMIPRESENCIAL**

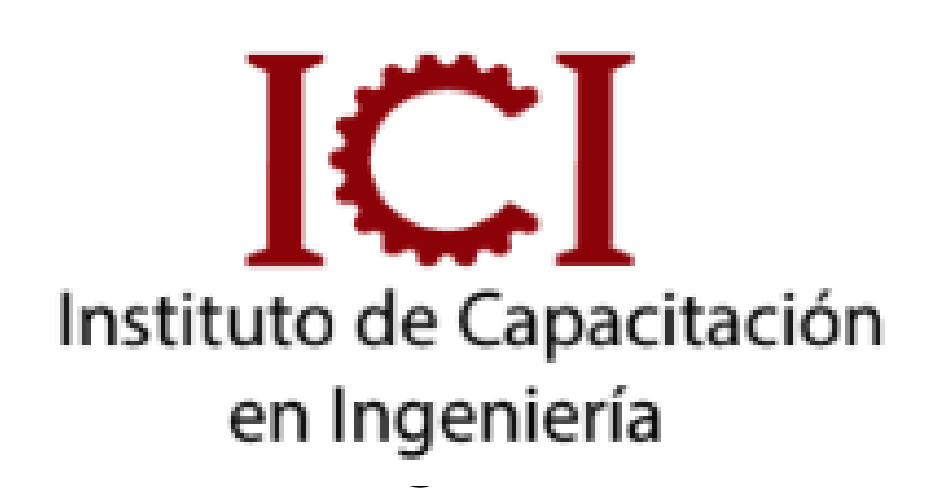

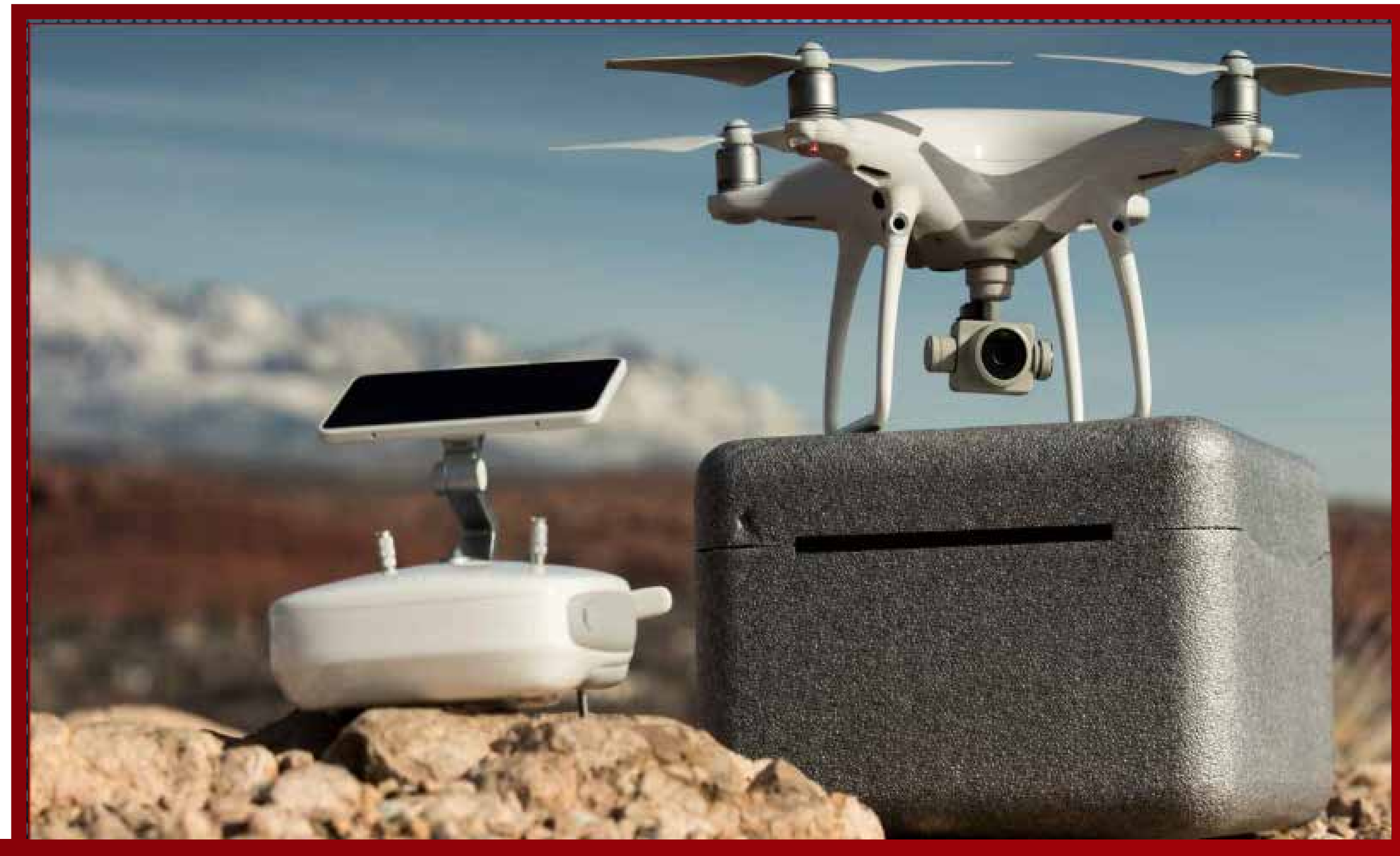

*METODOLOGÍA B-LEARNING*

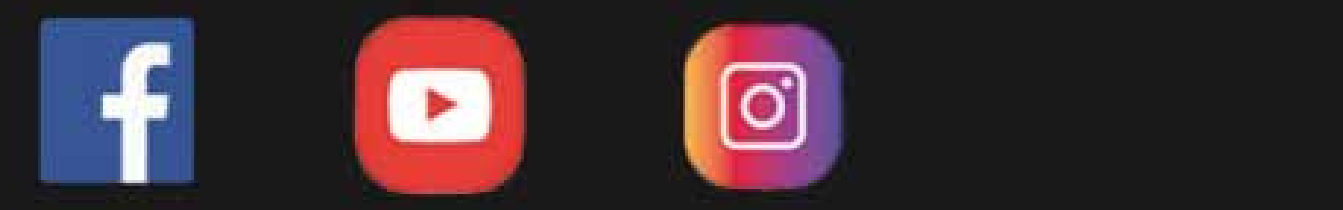

METODOLOGÍA:

Los videos son específicos y puntuales (según temario) se encuentran en el aula virtual que está activa en cualquier momento del dia, también se tendrán 3 sesiones (4hrs) en vivo de asesoría para introducción y absolución de consultas. Además se mantiene un chat grupal activo para absolución de dudas puntuales durante el desarrollo del curso (2 meses)

### DIRIGIDO A:

Este curso es ideal para alguien que quiera introducirse en la topografía mediante el uso de drones, también está indicado

para profesionales que quieran capacitarse en el uso práctico de la fotogrametría y entender todos los pasos involucrados.

## **UNID. CONTENIDO**

### **www.ici.edu.pe**

En este curso aprenderás temas teóricos y prácticos necesarios para realizar un trabajo topográfico a partir las fotografías obtenidas con el drone.

 **SEMIPRESENCIAL**

**SEMIPRESENCIAL** 

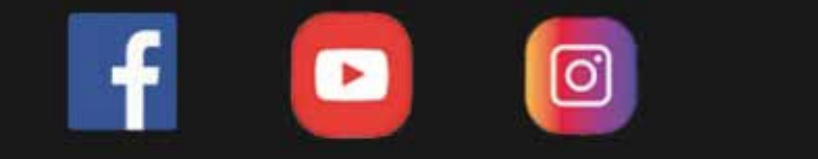

### DESCRIPCIÓN DEL CURSO

En este curso aprenderemos el manejo y las función del RPAS "Drone Phanton4 pro", para realizar el vuelo del mismo, a procesar las imágenes obtenidas con el software Agisoft, a generar productos como ortofotos y curvas de nivel, para exportarlas a diversos programas.

OBJETIVO DEL CURSO

# Asesoría Online

# **UNID. INFORMACIÓN**

### **www.ici.edu.pe**

**HORARIOS E INVERSIÓN**

**HORARIOS E INVERSIÓN** 

# Inversión DURACIÓN (2 meses)

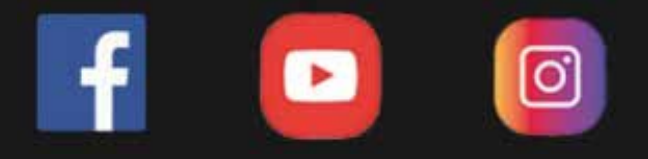

Ing. Christian Quiñones

Sesiones prácticas Aula virtual + presenciales

# Costo del curso

s/299

Dscto. (carnet universitario)

# S/199

# Docente

B-Learning

# Modalidad

### **FOTOGRAMETRÍA CON DRONE PARA MINERÍA MODULO 1:**

1.GEODESÍA

- Geodesía: Geoide y Elipsoide
- Coordenadas geográficas y de proyección: PSAD 56, WGS 84
- Curvas de Nivel
- Uso de la calculadora para coordenadas rectangulares y polares 2.FOTOGRAMETRÍA:
- Concepto, Historia, Tipos, Uso
- Representación e Interpretación de las curvas de nivel
- Características y tipos de curvas de nivel
- Equipo GNSS GPS Diferencial
- Los Satélites, uso y Aplicaciones
- GNSS y GPS
- El Espectro de la Luz
- La Fotografía Aérea
- Ortho fotos
- Uso, Clasificación y tipos de fotogrametría
- 3.SOFWARE FUNDAMENTAL:
- Depósitos Minerales en Perú
- El Mundo en Movimiento / Sismicidad/ vulcanismo
- Yacimientos Mineros
- Sofwares: Google earth, ArcGis, Digi Points, Civil 3D

FOTOGRAMETRÍA CON DRONE PARA TOPOGRAFÍA Y MINERÍA **FOTOGRAMETRÍA CON DRONE PARA TOPOGRAFÍA Y MINERÍA**

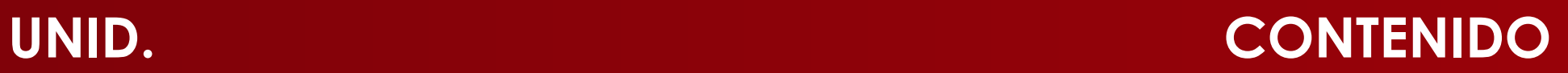

### **www.ici.edu.pe**

 **SEMIPRESENCIAL**

**SEMIPRESENCIAL** 

**https://www.facebook.com/ICI.Pagina.Oficial/ https://www.youtube.com/channel/UCagHK8khJjIazR5kOXayzOQ https://www.instagram.com/instituto\_ici/?hl=es-la**

ම

### **MODULO 2:**

 $\boxed{0}$ 

- Drone y Tipos de Drones
- Clasificación de Drones
- Drones de Ala Fija y Multirotores
- Wintrapilot y Wintrahub
- Drone Ebee
- Drones de ala fija
- Drones Multirotores
- Phantom 4
- Accesorios del Phantom 4
- Multirotor
- calibración de sensores
- GNSS
- Drone en Campo
- Vincular Dron y Control
- VueloLibre
- Introducción al Software
- Puntos de Control
- Introducción al PIX4D Mapper
- Proceso Final PIX4D Mapper
- Proceso en Recap y Civil 3D

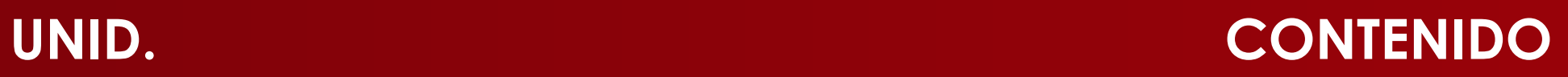

### **www.ici.edu.pe**

 **SEMIPRESENCIAL**

SEMIPRESENCIAL

**https://www.facebook.com/ICI.Pagina.Oficial/ https://www.youtube.com/channel/UCagHK8khJjIazR5kOXayzOQ https://www.instagram.com/instituto\_ici/?hl=es-la**

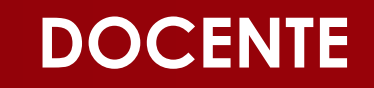

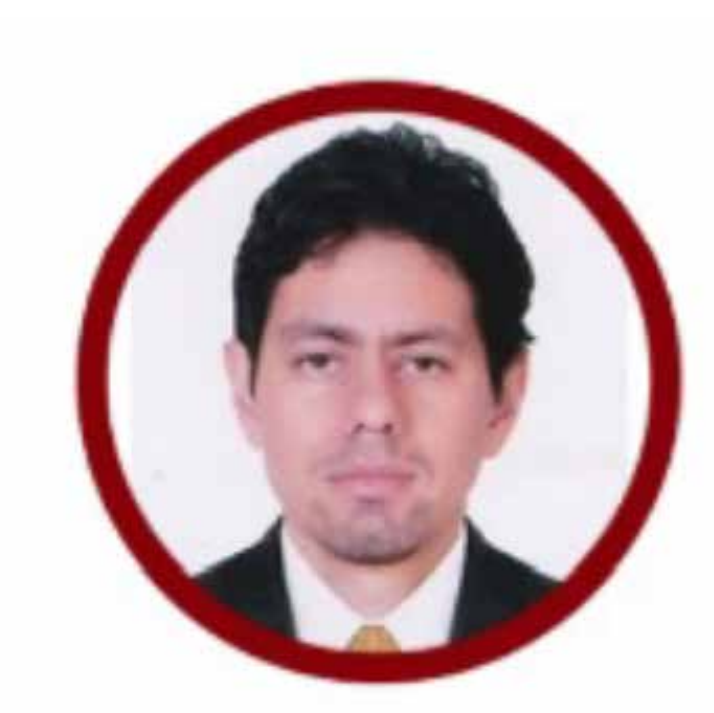

### **www.ici.edu.pe**

**https://www.facebook.com/ICI.Pagina.Oficial/ https://www.youtube.com/channel/UCagHK8khJjIazR5kOXayzOQ https://www.instagram.com/instituto\_ici/?hl=es-la**

Desarrollo de Proyectos Cartográcos , Ingeniero Geográfo de la UNMSM con 9 años de experiencia en la adquisición y manejo de información geoespacial. Docente de los cursos de topograa y cartograa en institutos y universidades (IESTPFFAA, ICI y UCSS). Consultor: Topografía: predios (sanamiento sico-legal) mediante estacion total y GPS diferencial. Fotogrametría: vuelos con drone multirotor y generación de ortomosaicos. Manejo de informacion geoespacial atraves de diviersos softwares: QGIS, ArcGIS, GEE, PostgreSQL, CAD. Desarrollador Web: MVC .Net,

## ING. CHRISTIAN QUIÑONES ESPECIALISTA EN FOTOGRAMETRÍA

administrativos de lunes a sábados.

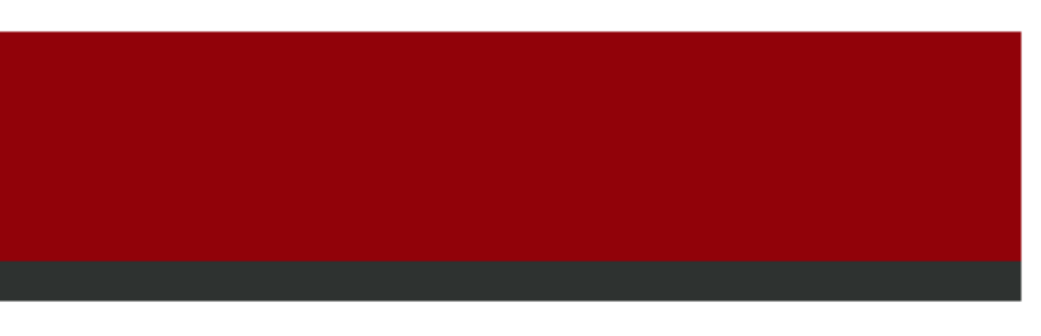

**FORMAS DE PAGO**

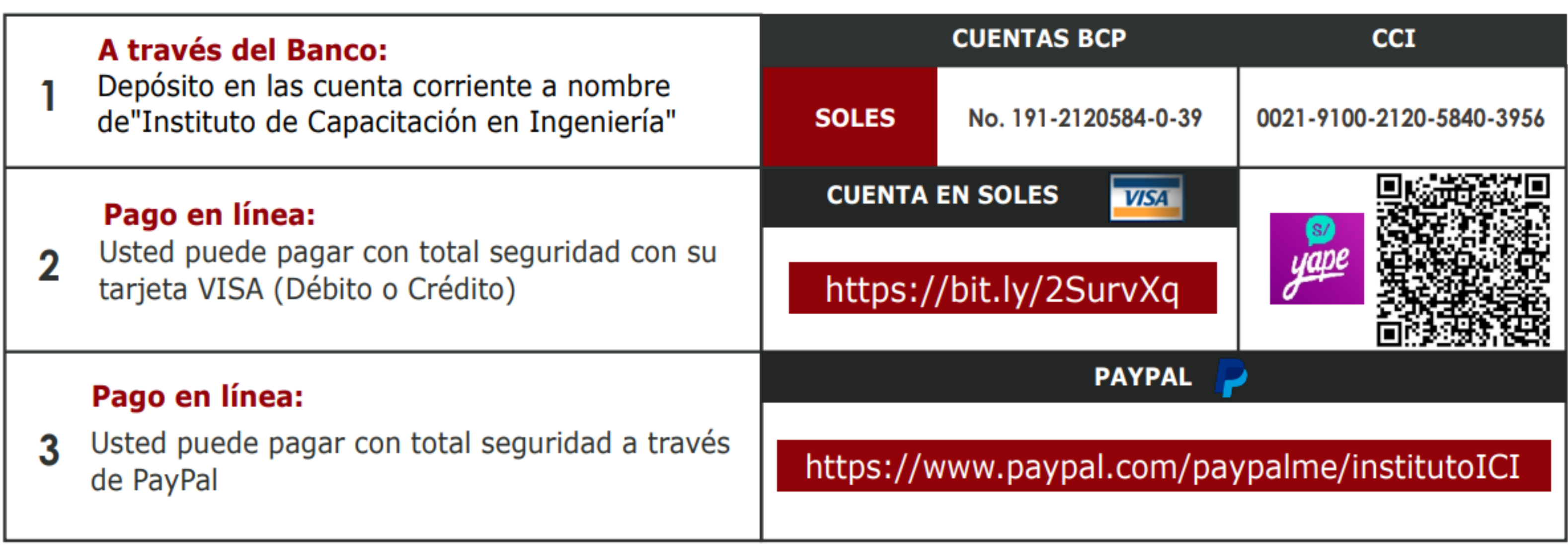

**https://www.facebook.com/ICI.Pagina.Oficial/ https://www.youtube.com/channel/UCagHK8khJjIazR5kOXayzOQ https://www.instagram.com/instituto\_ici/?hl=es-la**

**h** 

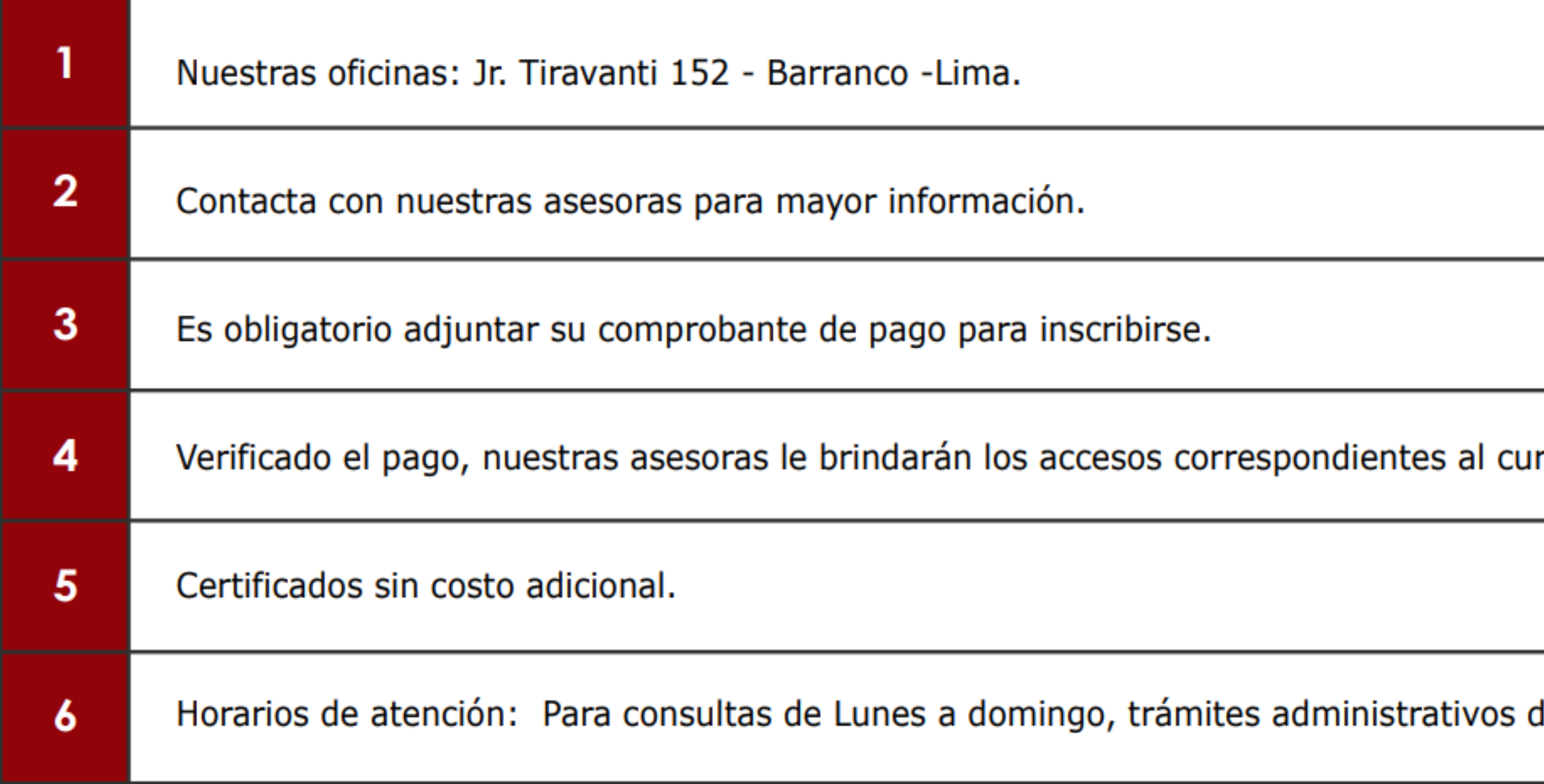

# **INFORMES E INSCRIPCIONES INFORMES E INSCRIPCIONES**

# **FORMAS DE PAGO**